## Really!?

I don't need to go to the library? (°o°) Yes!

You can read the article remotely from your own campus on the Web!

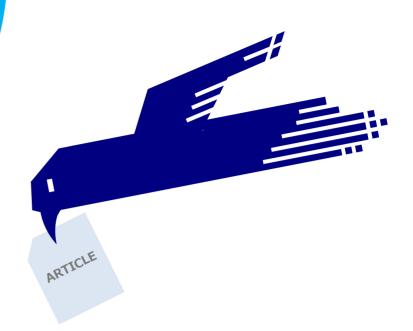

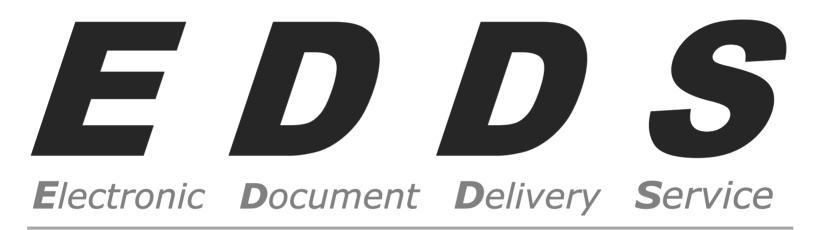

Making it much easier to study and carry out research at all of our university campuses!

The EDDS started on Oct. 1st, 2013

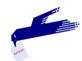

## What is "EDDS"?

If the documents you want to access are held at a library on another campus, you can request them on MyKULINE. Your requested article will be scanned and made available for you to read on one of the PCs in your laboratory\*(there is a charge for this service).

\*The PC you use has to be connected to the university network.

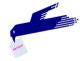

## Who is able to use this service?

The service is limited to people that can pay the charge for copying documents at **public expense**. Please fill in the forms to budget for MyKULINE registration at your affiliated library.

Please look at the website for details.

**Kyoto University Library Network** > **Service** 

> Service Guide > Interlibrary Service

**Kyoto University EDDS** 

Q

http://www.kulib.kyoto-u.ac.jp/